*Skolan för Datavetenskap och kommunikation*

# Programmeringsteknik

Föreläsning 9

## ARV

· Läs kap 9 i boken!

 $anv = i\nu$ herítance

# kodåtervinning

- Samma satser om igen?
	- *- Skriv en slinga eller en funktion!*
- Samma funktioner i nytt program?
	- *- Skriv en modul och importera den!*
- Samma data som skickas in i alla funktionerna?
	- *- Skriv en klass!*
- Flera klasser med liknande attribut och metoder?
	- *- Skriv en superklass och låt klasserna ärva från den!*

#### Arv

- *Arv* låter oss återanvända klasser.
- Exempel: class Fetknapp(Button):
- Klassen Fetknapp ärver alla
	- attribut
	- metoder
	- från klassen Button.
- Fetknapp är *subklass* till Button
- Button är *superklass* till Fetknapp

# Fetknapp

class Fetknapp(Button):

```
def snyggaTill(self):
        knapp.config(height = 3, width = 9, \setminusfont = ('times', 32, 'bold'))roten = Tk()knapp = Fetknapp(roten, text="Tryck inte", \setminuscommand=byttext)
```

```
knapp.snyggaTill()
```
## Exempel: Geometri

- Ett enkelt exempel som visar hur arv fungerar:
	- Parallellogram är den mest generella figuren -den får bli superklass
	- Rektangel är en sorts parallellogram med räta vinklar vi låter den vara subklass till Parallellogram
	- Kvadrat är en sorts rektangel med lika sidor den får vara subklass till Rektangel

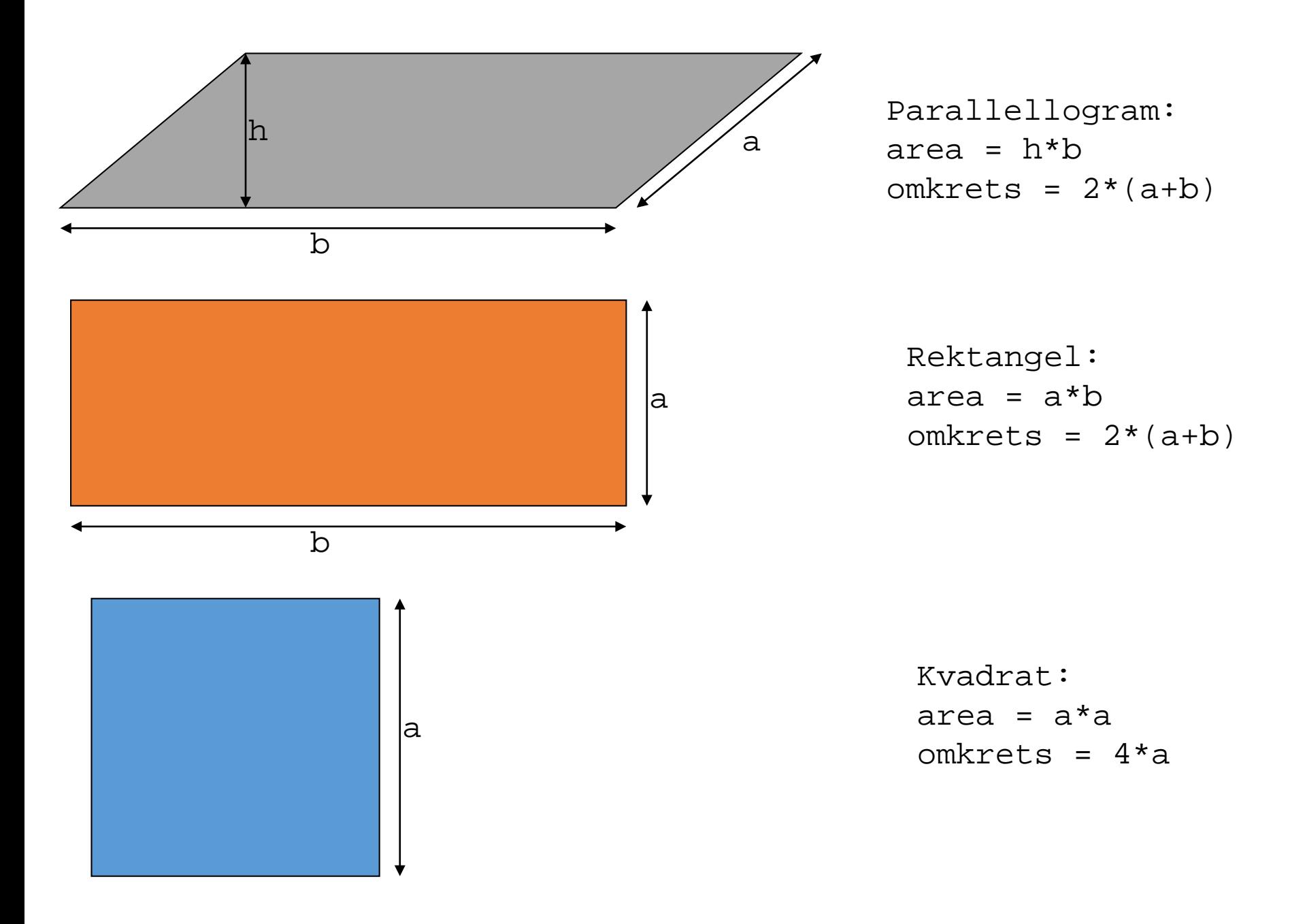

# Modul med geometri-klasser #\*\*\*\*\*\*\*\*\*\*\*\*\*\* superklassen Parallellogram \*\*\*\*\*\*\*\*\*\*\*\*\*\* 

class Parallellogram(object):

```
def \_init (self, a, b, h):self.kant1 = aself. baskant = b
    self.hojd = h
```

```
def area(self):
    return self.hojd*self.basKant
```

```
def omkrets(self):
    return 2*(self.kantl+self.basKant)
```
#\*\*\*\*\*\* Rektangel är subklass till Parallellogram \*\*\*\* class Rektangel(Parallellogram):

```
def init (self,a,b):
   self.kant1 = aself.basKant = b
```
def area(self): return self.kant1\*self.basKant #\*\*\*\*\*\*\*\*\* Kvadrat är subklass till Rektangel \*\*\*\*\*\*\*\*\*\*\* class Kvadrat (Rektangel):

 $def \_init \_ (self, a):$  $self.kant1 = a$  $self.$ basKant = a

#### Kvadrat-objekt

- Vi skapar en instans av Kvadrat…
	- … och anropar area() och omkrets().
- Vilka metoder är det som används?

```
from geometri import *
def main():
    sida = input("Hur stor är sidan på din kvadrat? ")
    kvadrat = Kvadrat(sida)print("Din kvadrat har arean", kvadrat.area())
    print("och omkretsen", kvadrat.omkrets())
```
main()

# moduler

- En modul kan man hämta till programmet med en import-sats
- Jämför
	- import random from random import \*
- En egen fil med klasser och funktioner kan importeras på samma sätt from geometri import \*